# **Data Masking Suite Crack Free**

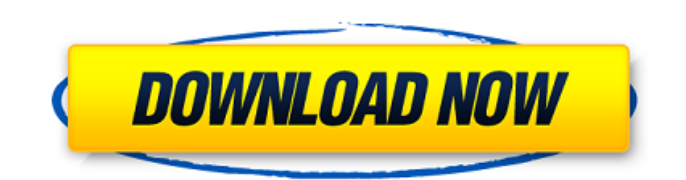

## **Data Masking Suite Crack License Key [Win/Mac]**

Data Masking Suite 2022 Crack is a very useful utility for Windows OS. With Data Masking Suite Cracked Accounts you can mask any data in a way that it remains readable and prevents the original context and underlying information structures. Data Masking Suite is a very powerful tool for data protection. It's unique technology allows you to mask any data, display, give it a name, transform it or read it and all that with a few clicks of the mouse. Data Masking Suite is designed to facilitate all types of database masking. With Masking Wizard you are able to reduce the size of your database by protecting sensitive data in it. In this way, you won't have to worry about the consequence of exposure of your data to the risks of lawsuits and data leaks. With Data Masking Suite you are able to mask any data in a way that it remains readable and prevents the original context and underlying information structures. Mask the data with click of a mouse, or specify its type – numeric, alphanumeric, text. Additionally you can add a name to a mask, which will help you later when you want to display it. Data Masking Suite offers the following types of masking: - Masking all data - Name masking - Password masking - Text masking - Password masking - Masking numeric data - Masking alphanumeric data - Text masking - Masking any data As simple as that. With Data Masking Suite you are able to mask any data, display, give it a name, transform it or read it and all that with a few clicks of the mouse. Data Masking Suite Description: Data Masking Suite is a very useful utility for Windows OS. With Data Masking Suite you can mask any data in a way that it remains readable and prevents the original context and underlying information structures. Data Masking Suite is a very powerful tool for data protection. It's unique technology allows you to mask any data, display, give it a name, transform it or read it and all that with a few clicks of the mouse. Data Masking Suite is designed to facilitate all types of database masking. With Masking Wizard you are able to reduce the size of your database by protecting sensitive data in it. In this way, you won't have to worry about the consequence of exposure of your data to the risks of lawsuits and data leaks. With Data Masking Suite you are able

## **Data Masking Suite Crack +**

Data masking is very easy to use. Just enter the data that you want to mask in the masking screen. An example of the above mentioned scenario would be: If a company wanted to mask its Legal Form and the country name (we will use the general name for this example, and not the ING Group of companies) Each field that was included in the application would be checked for any data masking that can be applied. This will only check for the following fields: Legal form: Company name Country name Administrative country code Administrative region Business type Data Masking: In the masking screen you can choose between different masking functions. For example: Hide/Show: The data can be shown, but it can be masked. Re-fill: A value is entered for each masking function. Un-mask: The data is unmasked, and the masking has been removed. Re-mask: The data is masked once again. Hide/Show: The data is hidden, but shown. Below are a few more examples of how to mask your data. Hide/Show: Format: Hide [value]: [value] Hide All: Format: Hide: Un-Hide: Hide All: Re-form: Hide/Show: Re-fill: Hide All: Hide/Show: Re-fill: Hide All: Re-Form: The 1st line, 2nd line, 3rd line, etc. are the fields that will be checked for masking. The 1st line contains the "Hide/Show" function The 2nd line contains the "Hide All" function The 3rd line contains the "Hide All" function The 4th line contains the "Re-Form" function The 5th line contains the "Re-Fill" function The 6th line contains the "Re-Fill" function The 7th line contains the "Hide All" function The 8th line contains the "Re-Show" function The 9th line contains the "Hide All" function The 10th line contains the "Re-Fill" function The 11th line contains the "Re-Form" function The 12th line contains the "Re-Show" function The b7e8fdf5c8

### **Data Masking Suite Crack Free Download**

Protect your data by masking it in a way that it remains readable and prevents the original context and underlying information structures. No program has this unique combination of features and is suitable for every situation. Mask your data and utilize data masking to protect your valuable and sensitive data from prying eyes. Mask your data or mask individual data elements and utilize one of the many established masking functions that are mapped on the context structure. E.g., you could mask the year of a date (year) while leaving the date itself readable. Some masks can be undone! Simply undo them to restore the original data. Data Masking Suite lets you do this in a visual and interactive environment. Data Masking Suite is a sophisticated application that will help you protect your data by masking it in a way that it remains readable and prevents the original context and underlying information structures. For example company names could be transformed in a way that the name was changed but not the legal form. Or you can mask company revenue data or the names or salaries of your employees in a way that the total sum or sum per country remains the same but the individual figures are changed. Data Masking Suite Description: Protect your data by masking it in a way that it remains readable and prevents the original context and underlying information structures. No program has this unique combination of features and is suitable for every situation. Mask your data and utilize data masking to protect your valuable and sensitive data from prying eyes. Mask your data or mask individual data elements and utilize one of the many established masking functions that are mapped on the context structure. E.g., you could mask the year of a date (year) while leaving the date itself readable. Some masks can be undone! Simply undo them to restore the original data. Data Masking Suite lets you do this in a visual and interactive environment. Data Masking Suite is a sophisticated application that will help you protect your data by masking it in a way that it remains readable and prevents the original context and underlying information structures. For example company names could be transformed in a way that the name was changed but not the legal form. Or you can mask company revenue data or the names or salaries of your employees in a way that the total sum or sum per country remains the same but the individual figures are changed. Data Masking Suite Description: Protect your data by masking it in a way that it remains readable and prevents the original context and

#### **What's New in the Data Masking Suite?**

Data Masking Suite Description - Mask the text data in a way that it remains readable and prevents the original context and underlying information structures. For example you can mask the names of a company to make it anonymous or to be able to process the database in a high performance way. - Create your own masks for your data - Configure the masking in your own way and mask a text file from CSV, XML, HTML, Excel, Text etc. or a database table. - No programming required - Simply upload your data to the Data Masking Suite and you can mask different data types like text, numbers, dates, currencies or character based values. Mask text, numbers, dates, currency, character strings, phone numbers, names and email addresses. - Lots of configuration options - You can configure the masking to your individual needs and you can also apply different masking rules to mask the data within different columns or rows. This makes it easy to define masking criteria - For example masking email addresses that start with a certain domain, remove commas, remove numbers before a number sign, remove digits before a dash, remove spaces or more. - Masking on the database level - Data Masking Suite comes with a very fast and free instant masking database engine that you can use without any limitations, simply mask the data in one table or multiple tables. - A free and simple to use Data Masking API - With the Data Masking API you can mask the data within an already existing database, spreadsheet or text file. The data masking can be used to hide sensitive or confidential data or to remove certain rows in tables for example. Data Masking Suite Versions: Data Masking Suite Versions - Data Masking Suite (Version 1.0.1.0) - Data Masking Suite (Version 1.2) - Data Masking Suite (Version 1.3) Data Masking Suite Details: Data Masking Suite Details - Auto updating of the masks - Once you have created a mask, you can update it whenever you like and it will update the mask of your data in one click. - Mask an existing database, spreadsheet or text file - You can mask the data of an already existing database, spreadsheet or text file. This makes it easy to mask sensitive or confidential data or to remove certain rows in a table for example. - Free - Data Masking Suite is absolutely free, a non-commercial

## **System Requirements:**

Supported operating systems: Windows 7/8/10 Minimum System Requirements: Hardware Requirements: Processor: 2GHz or faster Dual-Core AMD CPU or Intel Core 2 Duo or AMD Athlon 64 or Intel Pentium M or Intel Core i3 or Intel Core i5 or AMD Sempron, or Nvidia GeFor performance a 3.0GHz or faster Quad-Core AMD CPU or Intel Core i7 or AMD A8 or Intel Core i5 or AMD Sempron Memory: 2GB RAM Graphics: DirectX 10 compatible with 1024x768 display resolution

<http://armina.bio/?p=40268> [https://eagleslandingtradingpost.com/wp-content/uploads/2022/07/Boom\\_Audio\\_Player.pdf](https://eagleslandingtradingpost.com/wp-content/uploads/2022/07/Boom_Audio_Player.pdf) <http://stroiportal05.ru/advert/okdo-pdf-to-doc-rtf-txt-tif-jpg-converter-3264bit/> <http://www.vidriositalia.cl/wp-content/uploads/2022/07/treell.pdf> <https://saudils.com/wp-content/uploads/2022/07/jamagio.pdf> <https://www.raven-guard.info/community-z-tools-crack-mac-win-2022/> [https://vietnamnuoctoi.com/upload/files/2022/07/P5iZAKV7A8OhBFrRiBzg\\_04\\_8319c036c943bad2e5f](https://vietnamnuoctoi.com/upload/files/2022/07/P5iZAKV7A8OhBFrRiBzg_04_8319c036c943bad2e5f37da830f18477_file.pdf) [37da830f18477\\_file.pdf](https://vietnamnuoctoi.com/upload/files/2022/07/P5iZAKV7A8OhBFrRiBzg_04_8319c036c943bad2e5f37da830f18477_file.pdf) [http://escortguate.com/wp-content/uploads/2022/07/Blat\\_PHP\\_Example.pdf](http://escortguate.com/wp-content/uploads/2022/07/Blat_PHP_Example.pdf) <https://goto.business/free-classified-ads/advert/freelance-job/> <https://fam-dog.ch/advert/ghoster-free-registration-code-mac-win/> <https://7sixshop.com/2022/07/album-xpress-crack-with-license-key-for-windows/> <https://fennylaw.com/glee-folder-icon-with-product-key/> <https://aqueous-citadel-39069.herokuapp.com/valdoub.pdf> <http://unimedbeauty.com/?p=8871> <https://www.simonefiocco.com/index.php/2022/07/04/snapshot-5-02-crack-incl-product-key/> <http://babussalam.id/?p=17535> <https://mandarinrecruitment.com/system/files/webform/felremo237.pdf> <https://tilaomotors.com/advanced-english-dictionary-crack-mac-win/> <http://montehogar.com/?p=29209> <http://kampungkbpucangsawit.com/?p=2903>